Subject: Level edit problem Posted by [MrC](http://renegadeforums.com/index.php?t=usrinfo&id=20083) on Mon, 27 Aug 2007 11:04:27 GMT [View Forum Message](http://renegadeforums.com/index.php?t=rview&th=25761&goto=281224#msg_281224) <> [Reply to Message](http://renegadeforums.com/index.php?t=post&reply_to=281224)

I made a mod with walls in the map ( you can see them on the screenshot) but when i place the map in my server (use XCC mixer and adding the map files to my original map) the walls do not show up that i made the switch works but the walls that i made do not show up and arent there Help me out plz thnx

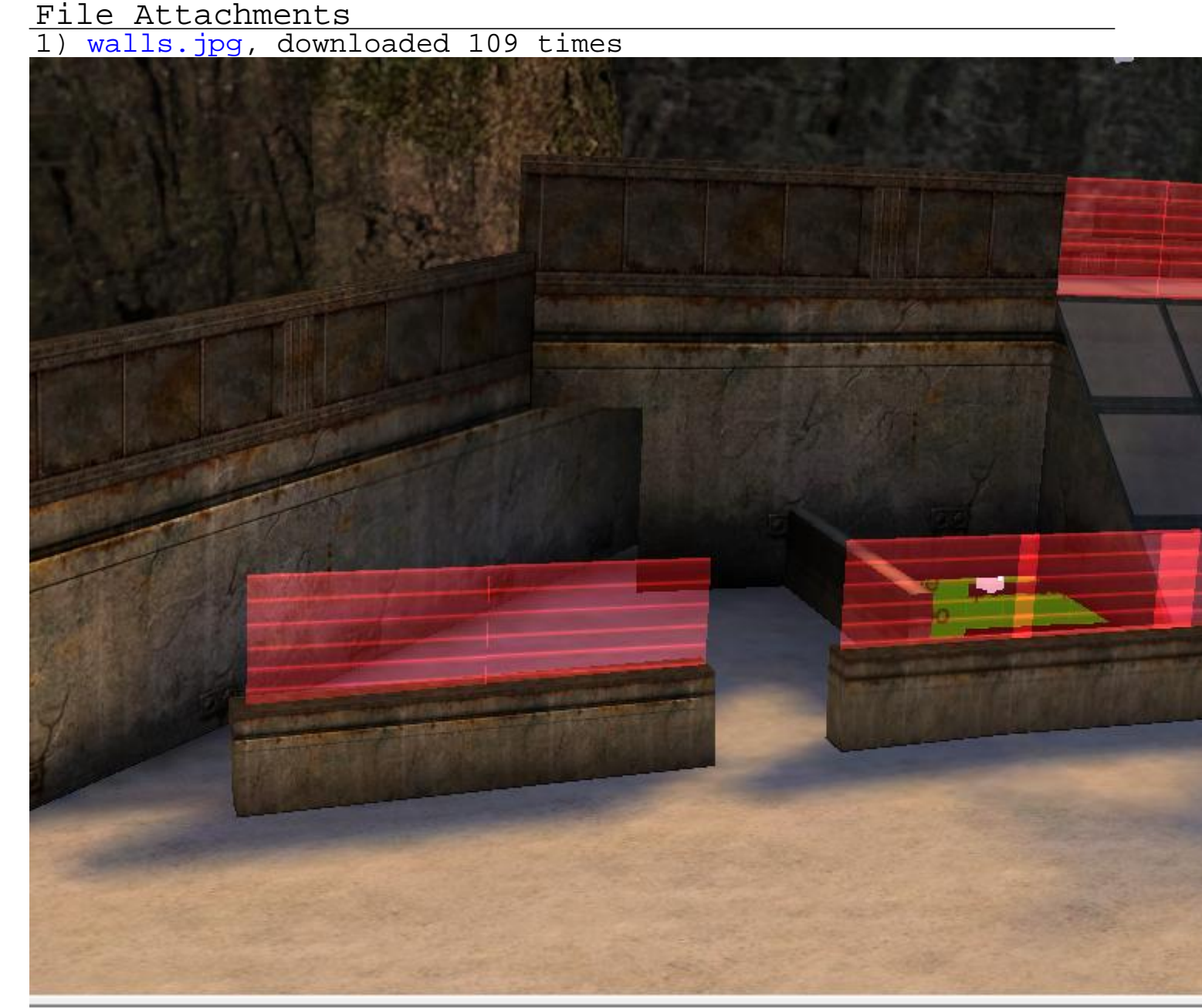

:tempting to load: C:\PROGRA^1\RENEGA^1\LEVELE^1\sniper mod\characters\FullMoon.tga esetting device. evice reset completed